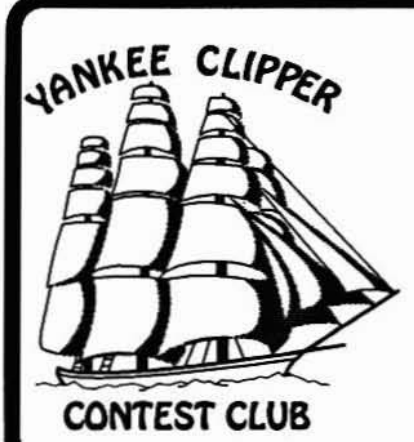

# Scuttlebutt

## October 1993

# **Issue 107**

## Captain's Cabin Rich Gelber, K2WR

Probabilities and Sure Things

The other day I worked two new countries. There's nothing particularly remarkable about that, since I'm mired in the mid-200's with an antenna several dB worse than a dipole, but the reason I bring it up is that this took place on a day when the solar flux was below 90, the A-index was above 30, and the K-index was. I believe, 4 ! Yet, there was DX to be worked, even by someone with a QRPP antenna and half of New York City's RFI in his receiver. The point is that you can't always go by raw numbers in this game.

Some activities are strictly numericallybased: For example, a civil engineer's calculations made in connection with erecting a bridge. These numbers give a very accurate indication as to whether or not the bridge is going to stay up!

Propagation, however, while a science, is an inexact one. The numbers, at best, indicate probabilites of what the conditions are likely to be. The unlikely, and the unexpected, can and do happen from time to time. There's no substitute for getting on the air and checking for yourself. If nobody calls CQ on a band because it appears dead, it will continue to appear dead because nobody is calling CQ. During contests, fortunately, there is always somebody calling CQ; it's probably the only time that unusual propagation will not go unnoticed or unused.

The concept of probability and risk-taking also applies to the nature of our competitions in general: Despite all of your efforts in station and antenna construction (and software debugging), bad luck can visit during the contest weekend and wreak havok. Fortunately for you, this can just as easily happen to your competition, whether it's your fellow clubmember across town, or Ben Franklin's progeny down there eating cheese steaks! Or, conversely, the haywire arrangement you never really trusted might just hang together until Sunday night. (Just don't try this theory with towers! Please!)

The commercial for the Lottery says: "You gotta get in it to win it!" Don't rely on numbers to predict the outcome. Take a chance and participate! Put the dice on the table! Otherwise, just making predictions can get pretty dull.

## October Meeting Paul Young, KIXM

The next meeting of the Yankee Clipper Contest Club will be on Sunday, June 6, at the Sturbridge Host Hotel, beginning at 1 pm.

The Hosts Hotel is located on Route 20 in Sturbridge, Massachusetts, 1/2 mile West of I-84 (first exit off I-84 when coming South from the Mass. Turnpike).

To get to the Host Hotel, exit I-84 on to Route 20 West. You will pass through two sets of stoplights while noticing several motels on your right. Make a right turn just prior to the Burger King sign. This is the entrance to the Host Hotel. There is plenty of parking in front of the hotel.

The meeting dates for the rest of 1993 and 1994 are:

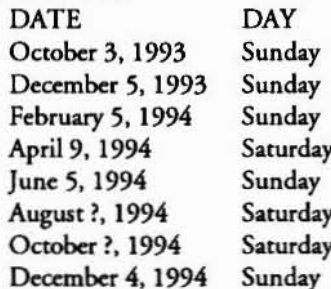

The August meeting is the club picnic. The October meeting is at the ARRL division convention in Boxboro, MA.

## Secretary's Report Yankee Clipper Contest  $Club$

The July, 1993, meeting of the Yankee Clipper Contest Club was held on Saturday, July 24, 1993 at the ARRL New England Division Convention in Manchester, NH. The meeting was called to order by Vice President Saul, K2XA, who reminded all present to work club president Rich, K2WR, operating from GJ at the time. After introductions of the 136 members present, their guests, and some visiting ham celebrities, the minutes of the June meeting were approved as printed in the Scutttlebutt. The club also moved to dispense with the reading of the Treasurer's Report, which showed a healthy balance of \$1937.72. Saul announced that the club now sponsors a second CQ plaque, for South American multi-op SSB, as discussed at the previous meeting.

During the short commercial break before the program, several members had items for sale. Charlie, WZ1R, had club badges and circulated a sign-up list for new orders for the badges. Glen, KB2R, announced that the first shipment of the new club jackets would be available by the August picnic meeting. John, K1AR, handles club QSL cards. Jack, W1WEF, sells CT interfaces for radios. Charlie, WZ1R, was also collecting people for NAQP and Sprint teams.

Charlie, WZ1R, was first on the program, discussing WPX contesting as a multi-multi effort from the KY1H station. Charlie had slides of the station and antenna systems. The multi-op had 10 operators on SSB and 12 on CW.

John Kanode, N4MM, then talked about the "DXCC Yearbook", a new ARRL publication. The core of the new publication will be the annual DXCC list. The Honor Roll and monthly listings will continue to appear in QST. The Yearbook will be 24 or 32 pages and will also include articles, the DXCC country list, QSL BURO information, DXAC activity, DXAC representatives, and DXCC field checkers.

Don, KA1T, then described the current

status of the YCCC-sponsored W1 OSL BURO. He indicated that the largest letter in volume of cards is "H", followed by "A". Don also described the mechanics of collecting, sorting, and distributing the cards. The W1 QSL BURO also had a booth in the flea market area where conference attendees could check their status and purchase credits.

Ed, NT2X, then discussed Romeo's current activities, as well us an update on ham radio in Russia. Ed reported that Romeo was no longer in Libya and was on his way home. Ed had just returned from his fourth trip to Russia, and was finally able to do something he was never allowed to do when he lived there: he now holds a Russian callsign, RV7AA. Ed and other US-licensed hams have been administering US license exams in Russia.

The club then voted 15 new members into membership (see "New Crew" for details).

Don, WB2DND, then talked about contesting from the Middle East, showing slides of Dubai. The station at A61AD now has a KT34XA and a GAP-6 vertical, and the rig is an ICOM 781 with an IC4KL. Don described propagation from the Arabian peninsula.

Saul, K2XA, then announced the club meeting dates for 1994 (see "Next Meeting" column for details). He also reminded the members about the club picnic, on August 7th at Streeter Dam near the regular Sturbridge meeting location.

Ed, K1TR, then talked about VHF multiop contesting.

Charlie, K1XX, then gave an update on the PacketCluster. Node K1EA has been flaky lately since it is running beta test PacketCluster v.6. Nodes NK1K, W1RM, and K2EK have all taken lightning strikes this summer. Node W1RM is getting a 486 node computer and should be back up soon. Node K2EK is still running in limited mode, connected to K5NA. NK1K is mostly back on the air now. AA1AS is currently connecting to K1XX on 220, over a distance of about 70 miles, so this connection is slower than normal while W1RM is down. There are now three nodes in Maine: KD2EU in Portland on 144.91, WAIN in Augusta

on 144.93, and K1UO in Bangor on 144.97. The PacketCluster now has links up into eastern Canada. In Connecticut. there is a new node, WU1I, in Salem on 145.75, covering the southeast corner of the state. AA1AS is running the old KY1H node remotely. Charlie emphasized that the packet system needs more people to help out, especially now that Kenny, K1EA, is busy with a startup company.

Bob, KQ2M, then talked about strategies for single-op contesting. He discussed operating and preparation tips, and then showed slides of the KM1H station.

#### **August picnic**

The August, 1993, YCCC summer picnic meeting was held at Streeter Dam State Park in Holland, Massachusetts, near the regular Sturbridge meeting location, on August seventh. Thirteen members, their families, and many guests attended. Club President Rich, K2WR, presided over the business meeting. After introductions of those present, we dispensed with the reading of the treasurer's report, which showed a healthy balance of \$2574.89.

Members present picked up their new club jackets.

Most of the discussions centered around portable antennas, DXing, contesting, and fishing.

Respectfully submitted, Charlotte L. Richardson, KQ1F Secretary/Treasurer 10 August, 1993

## YCCC: Its Birth and the Early Years - Part V Jeff Briggs, K1ZM

(We left the story with both the MM and NECC members, assembled in separate meetings, having voted to merge and form a new club. We pick up in this issue with the unification meeting that was held in Worcester in early 1977 to form a new club.)

The New Club is Formed and Gets A Name

The unification meeting that was held in Worcester was probably the longest

#### October 1993

YCCC meeting in the club's history because of the incredible amount of official business required to form the new club. We had an enormous turnout at the meeting; the event had been well-publicized and enthusiasm was high.

The core working committee had produces a recommended slate of officers which was presented and voted on by the group. These were:

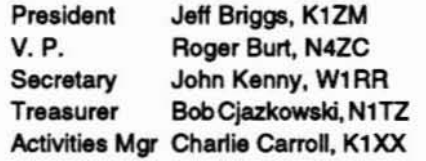

After this was done, the next order of business was the process of selecting a club name. I do not remember them all but I know they included the following:

Murphy's Marauders **NorthEast Contest Club Eastern Avalanche** Yankee Clipper Contest Club

I was always partial to the name Eastern Avalanche myself. it had a great motto: "Eastern Avalanche - we bury the competition!"

Much discussion was held about these names and a few more. One comment passed by George, K2DM, was that Y triple C sounded pretty neat. There was already an N triple C and an S triple C why shouldn't there be a Y triple C? Then, when you tried to pronounce it, it came out with something that sounded like "Yech!". Maybe that wasn't such a good name after all! There was sentiment expressed that the name "Yankee" in the title denoted a club of New England origin which was appropriate and that the word "Clipper" in the title was nautical which was also fine since much of the club's territory is composed of states bordering on water.

There was discussion also about keeping the name MM or NECC but, after a while, it seemed clear that most people wanted to have something totally new - it seemed people wanted to really make a complete break with the old and have a completely different name.

After about an hour, we put it to a vote. Murphy's and the rest all received votes

but YCCC was a clear winner and a motion was made and seconded to call ourselves the "Yankee Clipper Contest Club" or YCCC - A Club of DX and Contest Oriented Amateurs in the NorthEastern USA. This latter slogan, by the way, appeared on the bottom of the original club QSL cards printed for club members for several years. (By the way, does anyone remember who is was who actually named our club? In case you've forgotten, it was Roger Prince, W1BR (K1KDP) who came up with the name at our first meeting. Roger, by the way, is still an active member of the club and can often be seen with his longtime buddy at meetings, Jack Rosiello, K1KNO. Thanks, Roger! It was a good name and it has stuck!)

After a break, we read aloud the club constitution and there was discussion on this topic as well. It was ratified with a few minor modifications. We then selected club area managers and gathered information on each prospective member to form a final roster for submission to ARRL HQ. (There was a lot of paperwork after the meeting and I can tell you that I personally don't ever want to have to do it again!)

A vote was taken to elect everyone present who wished to join as members of the new club. This may sound odd, but there were a number of former MM members who actually came to the meeting just to see how things progressed. One who joined, then left to rejoin MM and then came back again to YCCC was K1RM. Vinnie Sgroi. I remember receiving a most thoughtful note from Vince at the time, too. As far as I know he is now back in the club again - glad to have you Vince! This was one of the beauties of the YCCC charter. It allowed membership in more than one club. A number of guys became members of the new MM for participation in the SS contest and threw in with YCCC to participate in CQ WW and the ARRL DX Test. That was perfectly acceptable under the YCCC charter and we surely appreciated the points.

#### The Newsletter Gets A Name, Too

After the dust settled from the meeting, it was time to write up the story in the club newsletter. But we did not have a name

#### **YCCC** Scuttlebutt

for it yet. I had a few ideas (none of them good) and called Roger Burt for some help. (I always enjoyed calling Roger. He was in the Coast Guard and when you reached the base, he never could be reached directly. So, when the call was routed to him from the switchboard, he would never know who was actually calling and would answer with a crisp, "Mr. Burt". The military still clings to the formality of the "Mister" title for its officers.)

It was the "Rajah" who came up with the name of the 'Butt. It went this way: We were talking about it and all of a sudden he blurts out, "how about calling it the Scutttlebutt?" "How come?, I said. Rog sez, "Well, you know what a scuttlebutt is, don't you?" I said, "Of course I do. You know I was in the Navy - it is the name the Navy gives to a drinking fountain. What in blazes does that have to do with YCCC?" Not to belabor this too long, the deal was that Roger actually had a great idea. Here's why:

1) Navy personnel always congregate at the drinking fountain and kind of B.S. with each other (very often instead of doing any real work!). 2) The stories and information swapped later become known as "Scuttlebutt". One seaman will be overhead saying something like "Did you hear the latest Scuttlebutt about this or that?" It was another name for the latest news or rumors about goings-on. 3) Since our club had a nautical name, a Navy/Coast Guard term also fit well. 4) No other major club that we knew of was using the name at the time.

So that is how the 'Butt got is name! The "Scuttlebutt" became YCCC's journal to tell the members about the latest news and rumors going on within the club. And, it happened just that way a couple of days after YCCC's initial meeting. Kudos again to the "Rajah"!

By the way, if you have never had the chance to see one of the original 'Butts you should do so, (I am told K1AR has a complete collection from issue number 1), as they were quite different from the slick publication we have today. These were hand typed at my office at work on weekends and the masthead was made by hand using stick-on "LETRASET" letters. The masthead also contained not

#### YCCC Scuttlebutt

only the club name but also a picture of a clipper ship with the letters "YCCC" emblazoned on its hull. Behind the clipper ship appeared the words: The Clipper's Wake" with a picture of several boats floundering around aimlessly in the wake with their hulls labeled NCCC, PVRC, FRC, etc. Various quotes would also appear on the masthead from month to month such as "#1 is more FUN!"

These newsletters were Xeroxed by a friend at work in the lithograph department in order to save money. They were then collated and addressed by hand in order to conserve club funds. Thusly, we were able to do the early newsletters for the mere cost of the postage. By being a member of YCCC, you got about 8-9 newsletters a year for the mere annual dues at that time of \$5.00 a year - what a deal!

#### The Story Continues

By now it was Spring and our next official meeting wouldn't be held until October at the New England Division Convention in Hartford. I submitted the ARRL paperwork and our charter to the League and we became officially sanctioned as an ARRL affiliated club. That first summer we held many pizza and beer gatherings to maintain interest in the club. One was held at W1ZM's QTH. Earlier that same day, Ted Gamlin (K1OX) and I (along with a large ground crew) hoisted up a monster 40M yagi with a 74' reflector at Gerry's place. That night, after we had hooked up the coax, K1OME put it through its paces and remarked that it sure made the band come alive! A number of similar gatherings were also held in Mass/NH and NY. Interest in the club continued high.

#### The New England Convention

The Fall meeting in Hartford at the convention was memorable for several reasons. It brought with it the original version of the "Eimac the Magnificent" routine jointly done by yours truly with able assistance from K1DG as Ed McMahon. Members were treated to questions and answers that were drawn from popular television shows at that time. These five drew the biggest laughs:

1) (DG) Answer: Eight is Enough! (ZM)

Question: How come Arnold doesn't run 15KW on 75 meter phone? (DG) Answer Repeated: Eight is Enough!

2) (DG) Answer: WKRP in Cincinnati! (ZM) Ouestion: What is the last entry in K1AR's Sweepstakes log? (DG) Answer Repeated: WKRP in Cincinnati!

3) (DG) Answer: The Incredible Hulk. (ZM) Ouestion: What's the best kind of amplifier to use in the Sweepstakes Contest? (DG) Answer Repeated: The Incredible Hulk.

4) (DG) Answer: Walton's Mountain. (ZM) Question; How come W2YV can't run JA's? (DG) Answer Repeated: Walton's Mountain.

5) (DG) Answer: The Electric Company. (ZM) Question: Who collects half of W2HCW's monthly retirement check? (DG) Answer Repeated: The Electric Company.

And so it went. Everyone seemed to enjoy it! DG gave it a name "Briggs-Mac". It was the forerunner to Rich Gelber's. K2WR, current routine which gets resurrected every couple of years for an encore, with new material.

The meeting's turnout was well over a hundred and we signed up around 15 new members. Strategy was planned for the upcoming CQ WW with K1XX helping coordinate stations and available operators. Early plans were made for the upcoming club expedition to KP4EAJ for the CW test.

At one of our breaks, WB2CHO/ VP2ML, Chod Harris, dropped in and passed out leaflets announcing the formation of a second generation Murphy's Marauders and soliciting members for the new club. The idea was fine but I always thought the timing and choice of venue to sign up members (after all - this was a YCCC formal meeting no less!) was both in poor taste and bad judgment.

#### Our First Club Contest-CQ WW 1977

An all-out push was made our first year in CQ WW. we had multis all over the place with W2PV, W1ZM, W2YV and others leading the way. Our natural New England advantage gave us a boost and we had a big number at the half-way mark.

A group of use decided to go to KP4EAI to try to eke out a win with a semi-major multi expedition with included K2DM. N4ZC, K1OME, K1ZM, and Chet, KP4EAJ. One comedic happening during the expedition was around 10PM Friday night of the test. I was running a pile on 20CW when the phone rang. Chet picked it up, handed it to me, and said, "It's for you!" Now I thought he was out of his mind because nobody was expected to be calling me at KP4EAJ. I picked up the phone and it was Fred, K1VR. He wanted to know if he could fly in and join the expedition! I thought he was "BATS", but by mid-Saturday, Fred had arrived and helped us round out the team for the rest of the test. Monday morning Pedro, NP4A, called to advise that UK9AAN, Willy, was on 20M wanting to know who had won the MM class. As luck would have it, KP4EAI was world high that year and had beaten all comers including Willy's MM team at UK9AAN.

We took some slides while there at Chet's place and showed them as highlights at our next club meeting. In one of them, K1OME was shown lifting a galvanized garbage can with a 40M sloper tied off to one of its handles as an anchor point. We called that one "K1OME rotating the 40M array!" It drew a big laugh from the crowd at the meeting!

NEXT ISSUE - More highlights from YCCC's initial year... see you then!

## **Getting your Computer Ready for the Contest** Season

Jim Reisert, AD1C (reisert@mlo.dec.com)

How often have you sat down on the Friday afternoon before a contest, loaded CT, hooked up the TNC and the radio, and found that things didn't work as well as they did last time, six months ago? Or was there some special line in one of your startup files that you lost when you upgraded to Windows? Did you treat yourself to a new computer, or even a new radio? You should be setting your computer up NOW, a month before the contest, rather than a few hours before it

starts. This way. you might be able to find someone to help you if things start getting fouled up.

Here arc some techniques that can make your computer run more smoothly during the contest. I grouped them into hardware and software.

#### **HARDWARE:**

• Use the LPT port for a CW keying interface, rather than a COM port. With TNCs, computer-controlled radios and networks, you'll need all the COM ports you can get. Besides, the printer cable that's connected to your LPT port is just another big source of RFI. W1WEF sells CW keying interfaces that work with all radios.

• Make sure you have enough COM ports. Most PCs come standard with only two COM ports (COMI and COM2). However. if you have a computer-controlled radio, TNC and network, you'll need at least three ports. Computers in the middle of the network will still need three ports, including network connections to the computers upstream and downstream from you, as well as to the radio. STB Systems, Inc. makes a line of COM port boards (both two and four port boards) which are available at CompUSA and Computer City. Expect to pay around \$40 for a two port board, and around \$100 for a four port board. You can get away with only buying a two port board if your computer already has COM1 and COM2. If you choose to go with another vendor, make sure that you can set the extra COM ports to nonstandard IRQs - the default for CT is to have COM3 be on IRQ2 {also known as IRQ9) and COM4 on IRQ5.

• Ifyou haveacomputercontrolled radio, USE IT! This way CT will correctly log your QSOs, regardless of band (no more ALT-FlIALT-F2)! Besides if you 're using packet for spots, you'll be sure to be on the right frequency right away. You can buy a universal (Kenwood/Icom/ Yaseu) radio interface from the K1CC or from your radio manufacturer.

• Make sure you have the right interface cables. The cables going to the TNC and radio interface arc the same type you would we to hook up a telephone modem. You can buy these in most computer stores. However, the network cables arc different in that the transmit and receive data wires and handshaking signals must cross over when going from one end to the other. These are referred to as "null modem" cables. Furthermore, both ends must have female connectors. The followingwiringlistsbows howyouwould make the various cables. Just choose two adjacent columns.

25-pin 25-pin<br>2 - TxD 3 - RXI  $9-p$ in 9-pin 2-TxD 3-RXD 2-TxD 3 -RxD 3-RxO 2·TXD 3·RxD 2-TxD .·RTS 5·CTS 5·RTS 8·CTS  $5 - CTS$   $4 - RTS$   $8 - CTS$ 6 - DSR 20 - DTR 6 - DSR 4 - DTR<br>7 - GND 7 - GND 5 - GND 5 - GND 7-GND 7·GND 5·GND 5-GND 20 - DTR 6 - DSR 4 - DTR Slip a ferrite bead over each cable end before putting the connectors on, or we a clip-on type after the fact. Usc shielded cable and metal connector hoods, not plastic or "metalized". Ground the hood to the cable shield for a good RF-proof cable. I prefer to make cableswitha9-pin connector on one end and a 25-pin connector on the other, since it seems to give me a better chance of hooking two computers up without using any 25-to-9 pin adapters. In any event, you should try to wire things up so that you do not need any adapters. They are just another point of failure, and cost extra dollars.

• Sheild and ground everything! Create a grounding bus bar that you can tie radios, computers and anything else you can think of, and connect it to a good earth ground. Computers are horrendous sources of RFI. If you have a mouse, put it away for the contest. Disconnect your printer. Put clip-on ferrite chokes everywhere, espcciallyon everycable that leaves the computer. Listen on a quiet band like lO meters, and try to identify and eliminate every birdie you hear. I found my keyboard to be the worst offender.

#### SOFIWARE,

• Boot with a clean system. Remove extraneous TSRs that cat memory and can conflict with CT. In your CONFIG.SYS, all you really need is the BUFFERS and FILES statements, a rnemorymanagcrifyou useEXPANDED memoryon an XT, a disk cache(can be in AUTOEXEC.BAT, more later) and a RAM drive (if you're using a DVP). In yourAlITOEXEC.BAT, you just need a PATH statement with CT in it, and statements to set the CTPATH and DVPPATH variables (see the CT manual).

• Use the kind of memory that CT expeets -EXPANDED for 8086 (XTs) and EXTENDED for *286/38614865* (ATs). If you are using a memory manager in your 286 to convert EXTENDED to EXPANDED memory, comment it out and reboot. CT has its own memory manager for 286s. CT requires at least 1 MB offree extended memory on a 386or above. If you don't have enough, reduce the size of your disk cacheand/or RAM drive (more later), and try to load OOS and its drivers into upper memory blocks (if you're wing DOS 5 or DOS 6).

• If you have a software disk cache like Super PC-Kwikor SMARTDRV, don't allocate more than 512K for it - CT doesn't gain anything by going to a larger cache. Make sure the cache is in EX-PANDED memory on your XT, and EXTENDED memory on your AT. Here is an example command line that you would put in your MS-DOS 6.0 AUTOEXEC.BAT file to load a 512KB SMARTDRV disk ache:

C: \ MSDOS\SMARTDRV.EXE 512

• If you have a DVP, allocate a 2 MB RAM drive in EXTENDED memory. Make sure to set the DVPPATH variable in your AUTOEXEC.BAT file to point to the RAM drive (reboot after modifying your CONFIG.SYS to find out the drive letter for the RAM drive). Here is an example command line thatyou would put in your CONFIG.SYS file to load a 2M (2048K) RAM drive in EXTENDED memory:

DEVICE=C:\MSDOS\RAMDRIVE.SYS 2048 /E

#### **YCCC Scuttlebutt**

· Create a CT.BAT file so all you have to type is CT to get going again. Put it in your C:\ directory or in your CT directory (if CT is in your path). Here is an example:

@ECHO OFF CD \WW93PH <- | create a separate directory for each contest COMTSR1 COMTSR2 COMTSR3 COMTSR4 **DVPTSR** CT386 -d -now WW93PH **DVPTSR-u** COMTSR4-u COMTSR3-u COMTSR2-u COMTSR1-u CD<sub>1</sub>

The example above shows how you would start CT on a 386 or better computer and load the MASTER.DTA file. It also loads all the CT TSRs, and unloads them when you exit CT. Finally, it assumes that the CT files are in your PATH.

For general use, change the CT386 line above to read:

CT386 %1 %2 %3 %4 %5 %6 %7 %8

· Create a CT.CFG file in your CT directory to reflect your current hardware setup. Use the EXAMPLE.CFG file provided with CT as a template. It simplifies testing before the contest, and helps you remember later how things were set up!

· Make sure you have an up-to-date copy of CT. If you are a registered user of version 8 and have a telephone modem, you can download the latest version from the CT BBS at 508-460-8877. Each CTx86.EXE file takes about 12 minutes to download at 2400 baud. Remember that a lot of people are updating their copies of CT the week before the contest, and the line will probably be very busy. Also remember that any last-minute bugs K1EA might have introduced may NOT be detected until after the contest starts. It's up to you if you want to live on the edge (of technology).

. Also download the latest .CTY files from BBS. They are usually in a file called

CTY.EXE. I update these files a month before the major contests, and put any last-minute fixes in about a week before the contest. I mail them to the CO-CONTEST reflector on the Internet (send a message to CQ-CONTEST-REOUEST@TGV.COM to subscribe) as well as post them to the CT BBS. If none of these resources works for you, you can send me \$1.00 and I'll send you a disk in the mail (see the YCCC roster for my current address, do \*NOT\* send to the callbook address).

. If you have the CTYHDG program, use it to put beam headings into the .CTY files. That way when you type F10, you'll not only see which bands you've worked a particular country on, but the beam heading as well. Be forewarned that the source file for CTYHDG. CTYHDG.PRE, is very out-of-date compared to the .CTY files, and you may have to do a lot of editing to get the bearing entered for all countries in your .CTY file. I have some stuff in the works to make CTYHDG obsolete, hopefully before the ARRL DX contests, and \*maybe\* before CQWW. Watch this space for details.

· One of the most annoying things that happens is when your computer locks up and you have to reboot. To add insult to injury, the computer will try to boot off the A: floppy first, rather than the C: hard drive, and usually fails with the message, "Not a bootable floppy". So you have to flip the floppy door open and reboot, then close the door. All this while a rare multiplier is probably calling you. There are two solutions:

- 1. You may have a BIOS option (some versions of AMI BIOS have this) to change the sequence that the computer tries when it boots. The default is usually to boot the A: floppy drive first, then the C: hard drive. Get into your BIOS setup and change the setting so it tries to boot from C: (the hard drive) first. Save the new BIOS settings and reboot.
- 2. Download the program called "BOOT2C.ZIP" from the CT BBS. This program writes some information to the header of the floppy disk so that the computer is directed to ig-

nore it and go on and boot the C: drive. I find this to be a safer option, since if something is wrong with your computer, and you can't boot from the hard disk, changing the BIOS settings described above might prevent you from booting off one of your original DOS floppies.

· Set your computer clock to GMT, rather than local time. In a networked setup, Station 1 controls the clock, so that's the only one that has to be accurate. If you really screw up, there's a program on the CT BBS called CT TIME.ZIP which can be used to change the times on all OSOs by some fixed amount.

Finally, please don't try to call me, K1EA, K1GQ, KC1EO, K1VR (or anyone else that's been associated with CT) on the Friday afternoon before a contest. I can guarantee that I won't be there to answer your call (I usually guest-op), that Ken will let his phone ring, and that anyone else you call will probably be just as anxious as you are. Good luck!

### New Crew

Please welcome the following new and returning members who joined at the July Manchester ARRL New England Division Convention meeting:

Ted Melinosky, K1BV **HCR10 - Box 837A** Spofford, NH 03462 home phone: (603)363-8209 work phone: (603)358-1232

Bill Johnson, Sr., NR1F 10 Parkview Road Windham, ME 04062-4737 home phone: (207)892-2669

Colleen Gaffey, N1HAJ 6 Greenwood Drive Nashua, NH 03062 home phone: (603)889-7659

Dick Powell, WK1J 58 Buttonwood Road Bedford, NH 03110 home phone: (603)472-8117 work phone: (603)884-6603

Garry Anderson, WD1K 25 Pleasant Street West Newbury, MA 01985

#### *Oaober1993*

*YGGG Scuttkbutt*

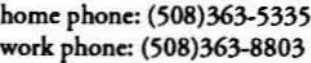

Leopold **Brie. WStM** 1985 State Road Plymouth, MA 02360 home phone: (508)888-4322 **work** phone: (617)740-0223

**Steve Freeman, KDIMV** 30 Royal Road **NorthYarmouth. ME04097 home phone :** *(20n846..0830*

**Deb**Forrest, **NIMWW P. O. Box 2182 Salem. NH 03079** home phone: (603)432-3630

 $W$ ayne Millican, WA1PMA **69 Hanenown Road Newtown. cr 06470** home pbooe' *(203)426-8922*

Lewis **D. Wayne. KAIPRD 90 Broadtum Rd.. A-4** Scarborough, ME 04074 **home phone:** (207)883-0366

**Clinton Spur III. WStV 441 Route: 63 Westmoreland, NH 03467** home phone: (603)399-7161

George R. Rickley, K1YXV **37 FOf'aide Road Cumberland Foraidc. ME04110 home phone:(2on781·5519**

**Mike Russo, KD2EU (VK9AE)** 7 RockyHill Road **Scarborough. ME 04074 phone:: (207)883-9524**

**Andrew Buckler, K2OP 51** Andover Street Georgetown, MA 01833 home phone: (508)352-2954 **work phone: (508)659·2935**

## Movers and Shakers

**Con-cct addreu for** Bill, **K5FUV. is: Bill Kennamer, K5FUV** 118 Hoadley Road **Anuron, cr <sup>06231</sup>**

 $New$  *address for Gregory*, *KB2EIK:* **Gregory W.** Lawrence **16** Sheraton Drive Ithaca, NY 19850-1667

## Northeasr PacketCluster Network *.pda"d by WA1GA.gwt 1993*

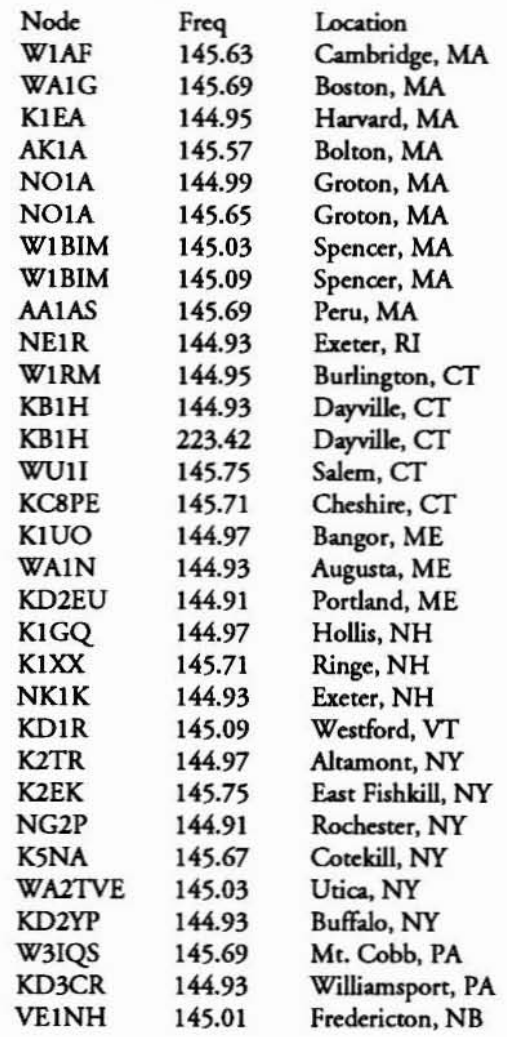

#### $D$ **edicated**  $D$ igis and **KAnodes**

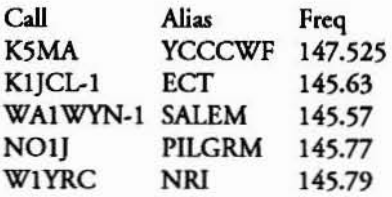

**Locarion**

**West Falmouth. MA- KAnode to KBIH Co ventry. cr. KAnode to KBIH Salem. cr · KAnode to KBIH Plymouth. MA- KAnode to WAIG**  $N$ orthern Rhode Island - **KAnode** to **KB1H** 

 $New$  **address** for Ray, AK1L, and Shirley, KA1X: **Ray and Shirley Tabloslci** P. O. Box 802 **Vinalhaven. ME 04863**

 $New$  address for Brian, NJ1F: Brian J. Szweczyk, NJ1F 107 Gilbert Road **SaratogaSprings:. NY 12866-9738 homephone:(5 18)587-9562**

Newwork**phonenumberforRay.**WFIB:  $(401)334-6000 \times 3279.$ 

**New work phone number for Mike.** KITWF, *(508)448-3959.*

Newwork **pbonenumberfor Ed.NT2X:** (718)284-2141.

**Typodepanmcnt: NIHFE', name isJohn A. Ga.idoc. KI MNS'I name is larry BLouin.**

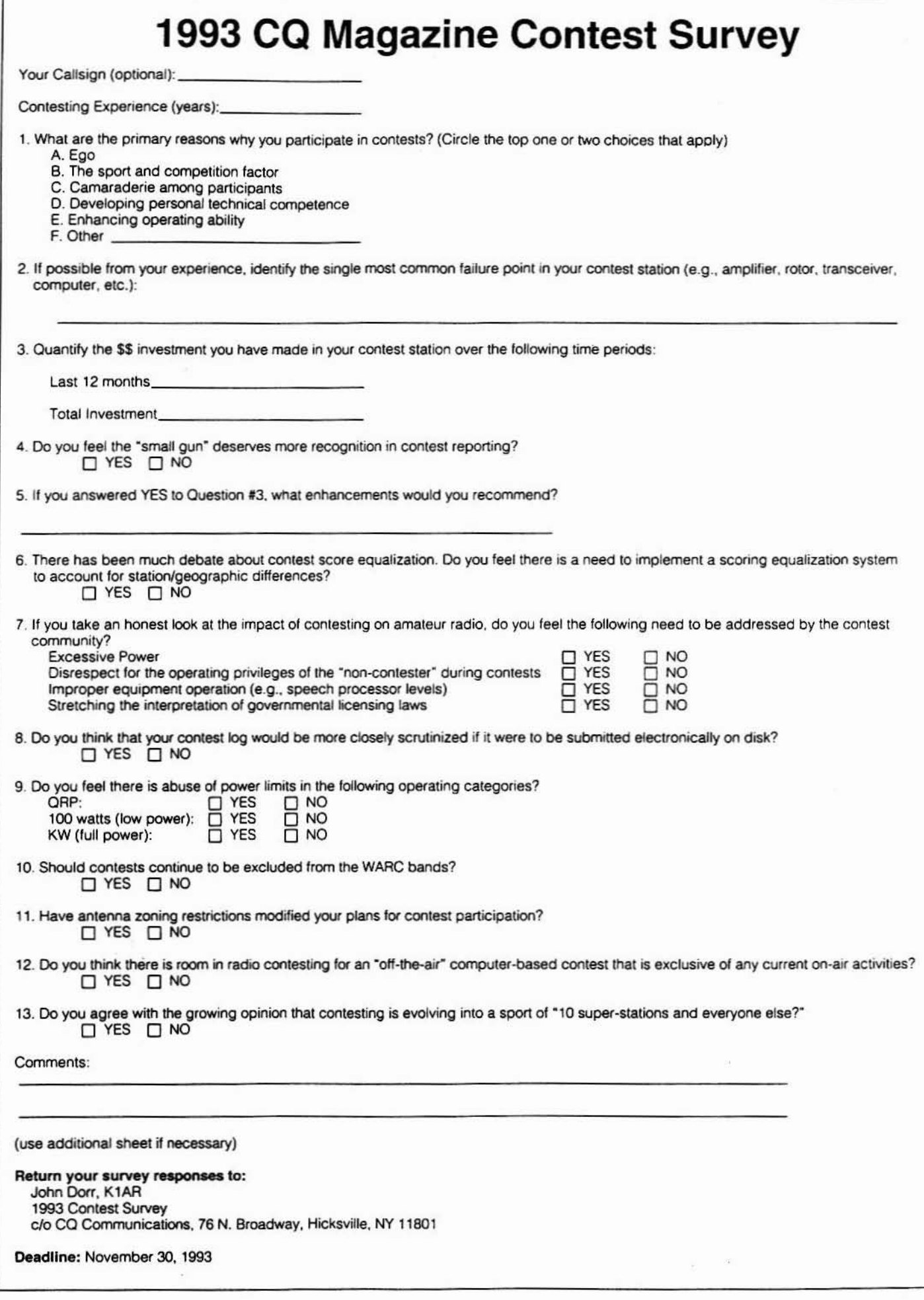